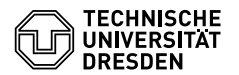

# Programmierung

02. Übungsblatt

Zeitraum: 18. – 21. April 2017

*Beachten Sie die Übungsverlegungen zum 17. April (s. LV-Website)*

## **Übung 1**

- (a) Schreiben Sie eine Funktion pack :: [Char] -> [[Char]], welche in einer Liste aufeinander folgende Wiederholungen des gleichen Werts in einer Teilliste zusammenfasst. Z.B.: pack ['a','a','b','b','b','a'] = [['a','a'], ['b','b','b'], ['a']].
- (b) Schreiben Sie eine Funktion encode :: [Char] -> [(Int, Char)], welche eine Liste Lauflängenkodiert.
	- Z.B.: encode  $['a', 'a', 'b', 'b', 'b', 'a'] = [(2, 'a'), (3, 'b'), (1, 'a')].$
- (c) Schreiben Sie eine Funktion decode :: [(Int, Char)] -> [Char], welche eine Lauflängenkodierte Liste wieder dekodiert.
- Z.B.: decode  $[(2, 'a'), (3, 'b'), (1, 'a')] = ['a', 'a', 'b', 'b', 'b', 'a']$ . (d) Schreiben Sie eine Funktion rotate :: [Int] -> Int -> [Int], so dass rotate xs n die Liste xs um n nach links rotiert.

Z.B: rotate [1,2,3,4] 1 = [2,3,4,1] oder rotate [1,2,3] (-1) = [3,1,2].

## **Übung 2**

- (a) Schreiben Sie eine Funktion unwords :: [String] -> String, welche eine Liste von Wörtern aneinanderfügt. Die einzelnen Wörter sollen dabei durch ein Leerzeichen voneinander getrennt werden.
- (b) Schreiben Sie eine Funktion words :: String -> [String], welche den Eingabestring in seine Teilwörter zerlegt. Nehmen Sie dabei zur Vereinfachung an, dass Wörter nur durch Leerzeichen voneinander getrennt sind.

Hinweise:

- String  $=$  [Char].
- words und unwords sind in der Prelude-Library bereits definiert. Schließen Sie also diese Funktionen beim Einbinden der Prelude mittels der Direktive hiding aus (oder verwenden Sie andere Namen, wie z.B. words').

### **Übung 3 (AGS 12.4)**

Gegeben sei eine Liste der Bauart [ $l_1, l_2, \ldots, l_n$ ] mit  $l_1, l_2, \ldots, l_n$  jeweils vom Typ [Int]. Es soll von jeder Liste *l* dieses Typs die Länge der längsten Liste, also max {length(*l i* )| 1 ≤ *i* ≤ *n*}, berechnet werden.

- (a) Geben Sie ein Beispiel für eine Liste dieses Listentyps an und nennen Sie das zugehörige Ergebnis.
- (b) Schreiben Sie in Haskell eine Funktion max\_length :: [[Int]] -> Int, die diese Aufgabe erfüllt und geben Sie abschließend einen Funktionsaufruf an. Wenn Sie in max\_length Hilfsfunktionen nutzen, müssen Sie für diese die Typdeklarationen und den Programmcode aufschreiben.

Hilfestellung: Ermitteln sie zunächst aus der Liste von Listen die Liste der Längen dieser Listen.

### **Zusatzaufgabe 1**

- (a) Welches Problem fällt Ihnen bei [Int] auf, wenn wir das Laufzeitverhalten beim Einfügen von Elementen am Anfang bzw. am Ende der Datenstruktur betrachten?
- (b) Implementieren Sie nun mit den Listen von Haskell einen *Queue*-Datentyp. Eine Queue enthält eine Folge von Werten (bei uns: Ints) und bietet darüber hinaus Funktionen
	- zum Prüfen ob die Queue leer ist:
	- isEmpty :: Queue -> Bool, • zum effizienten Einfügen eines Elements ans *Ende* der Queue:
		- enqueue :: Int -> Queue -> Queue
	- zum effizienten Zugriff auf das *Anfangs*element der Queue: first :: Queue -> Int
	- zum Abspalten der Rest-Queue vom ersten Element:

rest :: Queue -> Queue

Sie dürfen dabei die Funktion reverse zum Umkehren von Listen verwenden!